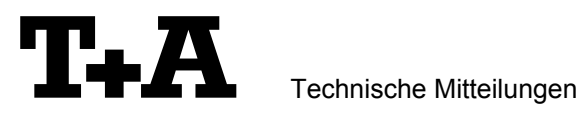

# **RS232** control of the V10

V10 amplifiers with software version 1.10 or higher can be controlled by any control device having a RS232 serial output port (PC, CRESTRON home automation system etc.) through the RS232/R-Link interface adapter.

For details about connecting and operating the adapter see the user manual of the adapter "UM\_RS232\_Adapt.doc".

Settings for the RS232 interface of the control device are as follows:

Baud rate: 115.200 Data bits: 8<br>Stop bits: 1 Stop bits: Parity: none Flow Control: none

## **T+A RS\_232 Protocol**

The V10 uses the standard T+A RS232 command protocol as described in detail in the documents "TA\_RS232\_protocol.doc" and "RS\_232\_Command\_Codes.doc".

#### **Format of the command telegrams**

A command telegram to the V10 consists of 6 bytes. The complete telegram should be sent without pauses between the bytes.

#### Example: SYSTEM ON command

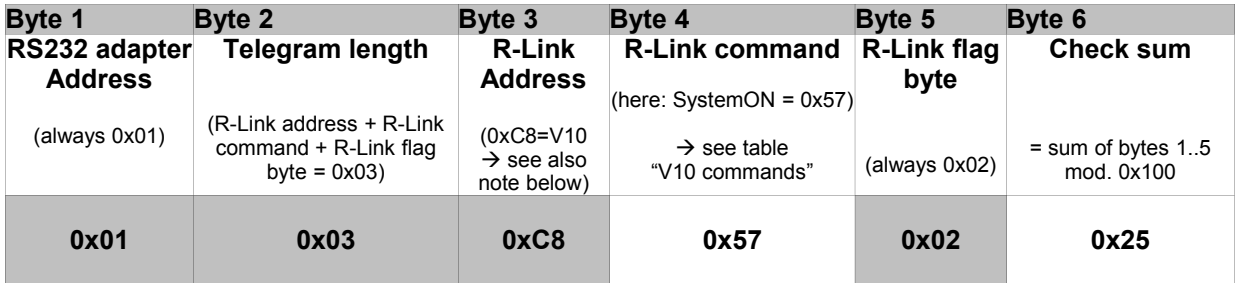

**Byte 1, 2, 3, 5** : for the V10 these bytes have the fixed values as shown in the table above

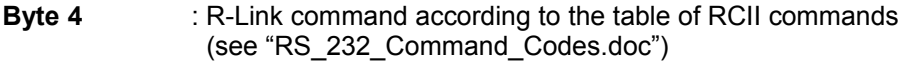

**Byte 6** : check sum == (byte1+byte2+byte3+byte4+byte5) modulo 0x100

#### **Note :**

The R-Link address **0xC8** is used for all standard V10 commands.

There exist a few additional commands (system commands) for some special functions. For these commands the address **0xC4** has to be used. A list of these commands is given in appendix 1.

# **Format of the acknowledge (ACK) telegrams**

The V10 will process each received command telegram and it will send an acknowledge telegram approx. 25...35 ms after receiving the command.

The ACK telegram consists of 2 bytes:

Byte\_1 is the RS232 address of the command telegram received before (=byte 1 of the command telegram =  $0x01$ ).

**Byte\_2** is the acknowledge byte. If this byte is equal to the check sum of the command telegram (byte6 of the command) then the command was received correctly.

If byte 2 has a value different from the check sum of the command, an error has occurred (see table below).

#### **Format of the ACK telegram:**

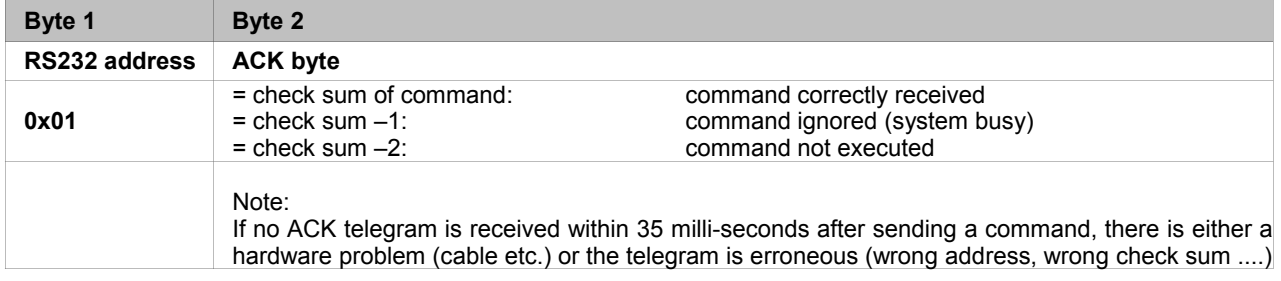

After the ACK telegram, the V10 is ready for the next command.

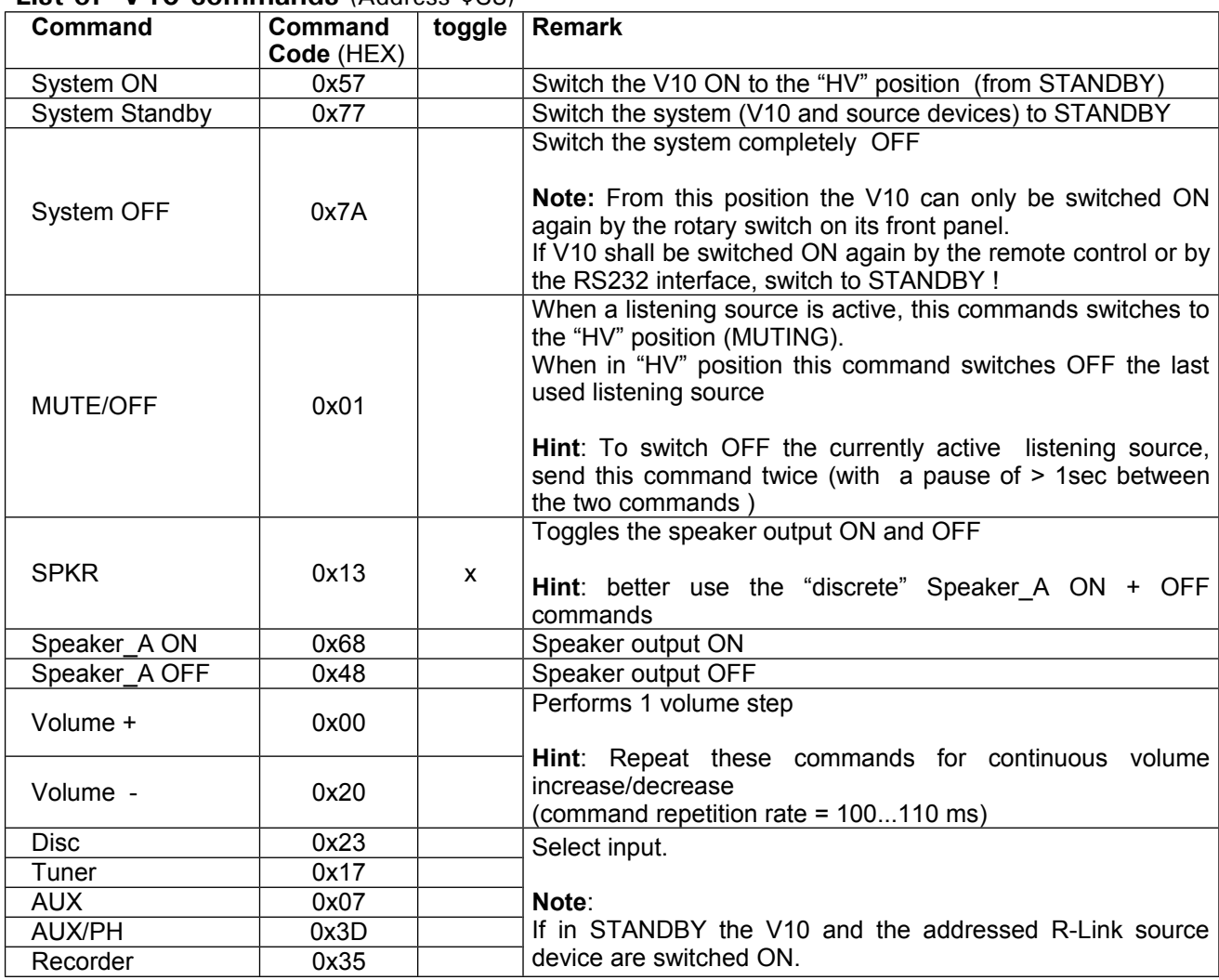

#### **List of V10 commands** (Address \$C8)

# **Control of T+A Source devices**

All T+A "R-Link" source devices connected to the V10 can be controlled through the RS232 adapter.

### **A) Control of the active listening source**

All source commands (like PLAY, STOP, >| etc.) sent to the V10 R-Link address 0xC8 are forwarded by the V10 to the currently active listening source device.

Note1: The V10 will need about 40 ms after the ACK telegram to forward the command to the source. Within this forwarding time the V10 will not respond to other RS232 commands !

Note2: A listening source command sent to the V10 address 0xC8 will be acknowledged by the V10, not by the source device !

An "ACK" for such a command only means, that the command was received correctly *by the V10* and that it will be forwarded to the active listening source.

Hint: If an acknowledge from the source device is needed, it is advisable to control the source devices directly by sending source commands to the source device directly (see chapter below).

### **B) Direct control of source devices**

To control a source device directly (independent from the current listening source), use the R-Link device address of the source device instead of the V10 address. The ACK telegram received for a direct source command reflects if the command was correctly received by the source device.

Example: To control a **D10** CD/SACD player: use the R-Link address 0x22 (=CD)

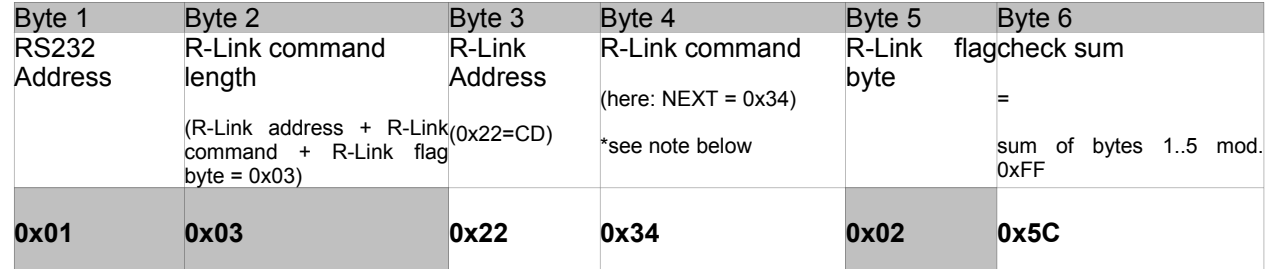

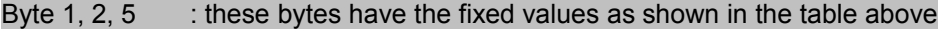

Byte 3 : R-Link address of the source device

Byte 4 : R-Link command according to the table of RCII commands (see annex)

Byte 6 : check sum == (byte1+byte2+byte3+byte4+byte5) modulo 0xFF

**Note:** For a complete list of all R-Link source commands refer to the document *"RS\_232\_Command\_Codes.doc".*

# **Appendix 1: V10 System commands** (Address 0xC4)

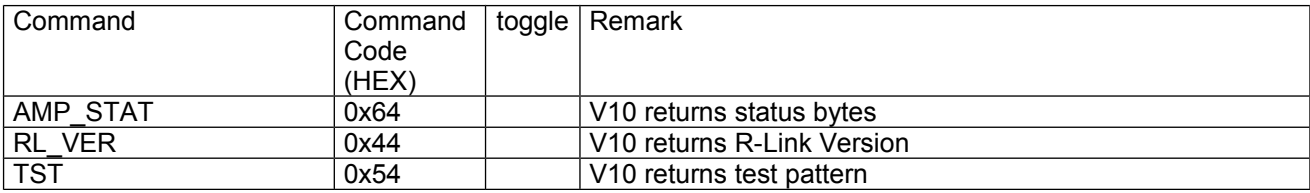